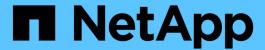

# **Configure All-Flash SAN Array software**

ONTAP 9

NetApp April 24, 2024

This PDF was generated from https://docs.netapp.com/us-en/ontap/asa/overview.html on April 24, 2024. Always check docs.netapp.com for the latest.

## **Table of Contents**

| Configure All-Flash SAN Array software                | <br> |      | <br> | <br> | <br> | <br> | <br> |  | <br> | <br> | <br>1   |
|-------------------------------------------------------|------|------|------|------|------|------|------|--|------|------|---------|
| All-Flash SAN Array software configuration overview   | <br> |      | <br> | <br> | <br> | <br> | <br> |  | <br> | <br> | <br>1   |
| All-Flash SAN Array configuration limits and support. | <br> | <br> | <br> | <br> | <br> | <br> | <br> |  | <br> | <br> | <br>. 1 |

## Configure All-Flash SAN Array software

## All-Flash SAN Array software configuration overview

The NetApp All-Flash SAN Arrays (ASAs) are available beginning with ONTAP 9.7. ASAs are all-flash SAN-only solutions built on proven AFF NetApp platforms.

ASA platforms use symmetric active-active for multipathing. All paths are active/optimized so in the event of a storage failover, the host does not need to wait for the ALUA transition of the failover paths to resume I/O. This reduces time to failover.

#### Set up an ASA

All-Flash SAN Arrays (ASAs) follow the same setup procedure as non-ASA systems.

System Manager guides you through the procedures necessary to initialize your cluster, create a local tier, configure protocols, and provision storage for your ASA.

Get started with ONTAP cluster set up.

#### ASA host settings and utilities

Host settings for setting up All-Flash SAN Arrays (ASAs) are the same as those for all other SAN hosts.

You can download the NetApp Host Utilities software for your specific hosts from the support site.

### Ways to identify an ASA system

You can identify an ASA system using System Manager or using the ONTAP command line interface (CLI).

• From the System Manager dashboard: Click Cluster > Overview and then select the system node.

The **PERSONALITY** is displayed as **All-Flash SAN Array**.

• From the CLI: Enter the san config show command.

The "All-Flash SAN Array" value returns as true for ASA systems.

#### **Related information**

- Technical Report 4968: NetApp All-SAN Array Data Availability and Integrity
- NetApp Technical Report 4080: Best Practices for Modern SAN

## All-Flash SAN Array configuration limits and support

All-Flash SAN Array (ASA) configuration limits and support varies by ONTAP version.

The most current details on supported configuration limits are available in NetApp Hardware Universe.

### SAN protocols and nodes per cluster

ASA support for SAN protocols and nodes per cluster are as follows:

| Beginning with ONTAP | Protocol support                                                                                                    | Max nodes per cluster                                                                                                    |
|----------------------|----------------------------------------------------------------------------------------------------|----------------------------------------------------------------------------------------------------|
| 9.12.1               | <ul> <li>NVMe (supported on 4-node MetroCluster IP configurations and non-MetroCluster IP configurations)</li> <li>FC</li> <li>iSCSI</li> </ul> | 12                                                                                                    |
| 9.9.1                | <ul> <li>NVMe (supported on non-<br/>MetroCluster IP configurations)</li> <li>FC</li> <li>iSCSI</li> </ul>                                      | <ul> <li>12 nodes (for non-MetroCluser IP configurations)</li> <li>8 nodes (for MetroCluster IP configurations)</li> </ul> |
| 9.7                  | • FC<br>• iSCSI                                                                                                    | 4                                                                                                    |

### Support for persistent ports

Beginning with ONTAP 9.8, persistent ports are enabled by default on All-Flash SAN Arrays (ASAs) that are configured to use the FC protocol. Persistent ports are only available for FC and require zone membership identified by World Wide Port Name (WWPN).

Persistent ports reduce the impact of takeovers by creating a shadow LIF on the corresponding physical port of the HA partner. When a node is taken over, the shadow LIF on the partner node assumes the identity of the original LIF, including the WWPNe. Before the status of path to the taken over node is changed to faulty, the shadow LIF appears as an Active/Optimized path to the host MPIO stack, and I/O is shifted. This reduces I/O disruption because the host always sees the same number of paths to the target, even during storage failover operations.

For persistent ports, the following FCP port characteristics should be identical within the HA pair:

- FCP port counts
- FCP port names
- · FCP port speeds
- FCP LIF WWPN-based zoning

If any of these characteristics are not identical within the HA pair, the following EMS message is generated:

EMS : scsiblade.lif.persistent.ports.fcp.init.error

For more information on persistent ports, see NetApp Technical Report 4080: Best Practices for Modern SAN.

#### Copyright information

Copyright © 2024 NetApp, Inc. All Rights Reserved. Printed in the U.S. No part of this document covered by copyright may be reproduced in any form or by any means—graphic, electronic, or mechanical, including photocopying, recording, taping, or storage in an electronic retrieval system—without prior written permission of the copyright owner.

Software derived from copyrighted NetApp material is subject to the following license and disclaimer:

THIS SOFTWARE IS PROVIDED BY NETAPP "AS IS" AND WITHOUT ANY EXPRESS OR IMPLIED WARRANTIES, INCLUDING, BUT NOT LIMITED TO, THE IMPLIED WARRANTIES OF MERCHANTABILITY AND FITNESS FOR A PARTICULAR PURPOSE, WHICH ARE HEREBY DISCLAIMED. IN NO EVENT SHALL NETAPP BE LIABLE FOR ANY DIRECT, INDIRECT, INCIDENTAL, SPECIAL, EXEMPLARY, OR CONSEQUENTIAL DAMAGES (INCLUDING, BUT NOT LIMITED TO, PROCUREMENT OF SUBSTITUTE GOODS OR SERVICES; LOSS OF USE, DATA, OR PROFITS; OR BUSINESS INTERRUPTION) HOWEVER CAUSED AND ON ANY THEORY OF LIABILITY, WHETHER IN CONTRACT, STRICT LIABILITY, OR TORT (INCLUDING NEGLIGENCE OR OTHERWISE) ARISING IN ANY WAY OUT OF THE USE OF THIS SOFTWARE, EVEN IF ADVISED OF THE POSSIBILITY OF SUCH DAMAGE.

NetApp reserves the right to change any products described herein at any time, and without notice. NetApp assumes no responsibility or liability arising from the use of products described herein, except as expressly agreed to in writing by NetApp. The use or purchase of this product does not convey a license under any patent rights, trademark rights, or any other intellectual property rights of NetApp.

The product described in this manual may be protected by one or more U.S. patents, foreign patents, or pending applications.

LIMITED RIGHTS LEGEND: Use, duplication, or disclosure by the government is subject to restrictions as set forth in subparagraph (b)(3) of the Rights in Technical Data -Noncommercial Items at DFARS 252.227-7013 (FEB 2014) and FAR 52.227-19 (DEC 2007).

Data contained herein pertains to a commercial product and/or commercial service (as defined in FAR 2.101) and is proprietary to NetApp, Inc. All NetApp technical data and computer software provided under this Agreement is commercial in nature and developed solely at private expense. The U.S. Government has a non-exclusive, non-transferrable, nonsublicensable, worldwide, limited irrevocable license to use the Data only in connection with and in support of the U.S. Government contract under which the Data was delivered. Except as provided herein, the Data may not be used, disclosed, reproduced, modified, performed, or displayed without the prior written approval of NetApp, Inc. United States Government license rights for the Department of Defense are limited to those rights identified in DFARS clause 252.227-7015(b) (FEB 2014).

#### **Trademark information**

NETAPP, the NETAPP logo, and the marks listed at <a href="http://www.netapp.com/TM">http://www.netapp.com/TM</a> are trademarks of NetApp, Inc. Other company and product names may be trademarks of their respective owners.